## ФЕДЕРАЛЬНОЕ СТАТИСТИЧЕСКОЕ НАБЛЮДЕНИЕ

Нарушение порядка представления статистической информации, а равно представление недостоверной статистической информации влечет ответственность, установленную статьей 13.19 Кодекса Российской Федерации об административных правонарушениях от 30.12.2001 № 195-ФЗ, а также статьей 3 Закона Российской Федерации от 13.05.92 № 2761-1 "Об ответственности за нарушение порядка представления государственной статистической отчетности"

ВОЗМОЖНО ПРЕДОСТАВЛЕНИЕ В ЭЛЕКТРОННОМ ВИДЕ

СВЕДЕНИЯ ОБ УЧРЕЖДЕНИИ ДОПОЛНИТЕЛЬНОГО ОБРАЗОВАНИЯ ДЕТЕЙ за 2020 год

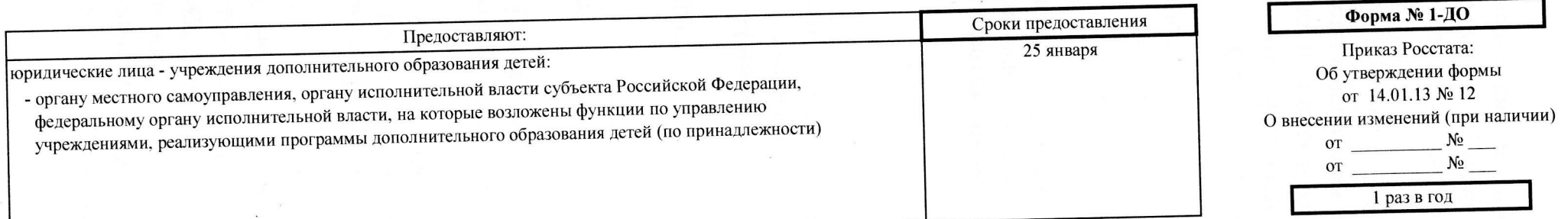

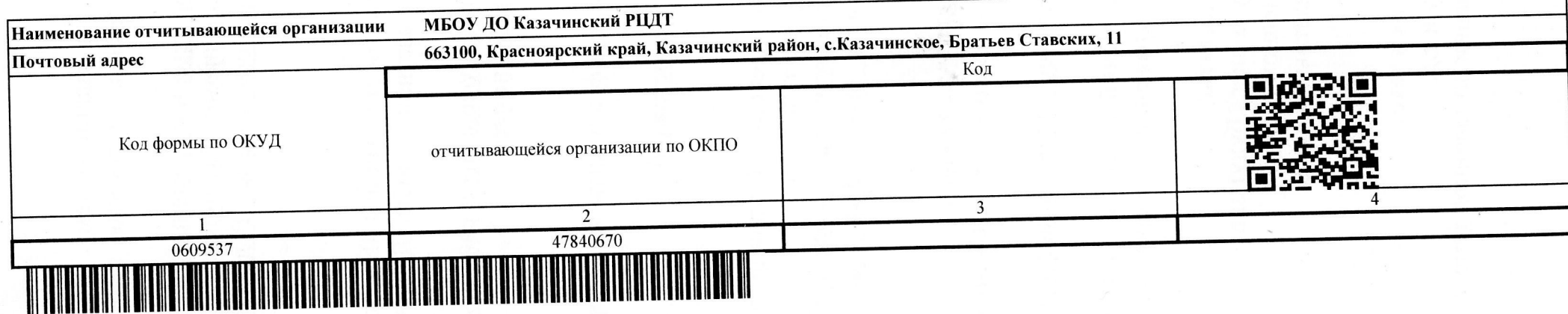

## Раздел 2. Сведения о работе объединений

2012年19月1日

The committee of the state of the

2019年19年2月13

The Management of the Committee of the Street Agency of

Коды по ОКЕИ: единица - 642; человек - 792

(1) 等待有关的现在分词 (1) 30 mm 模特費的特点

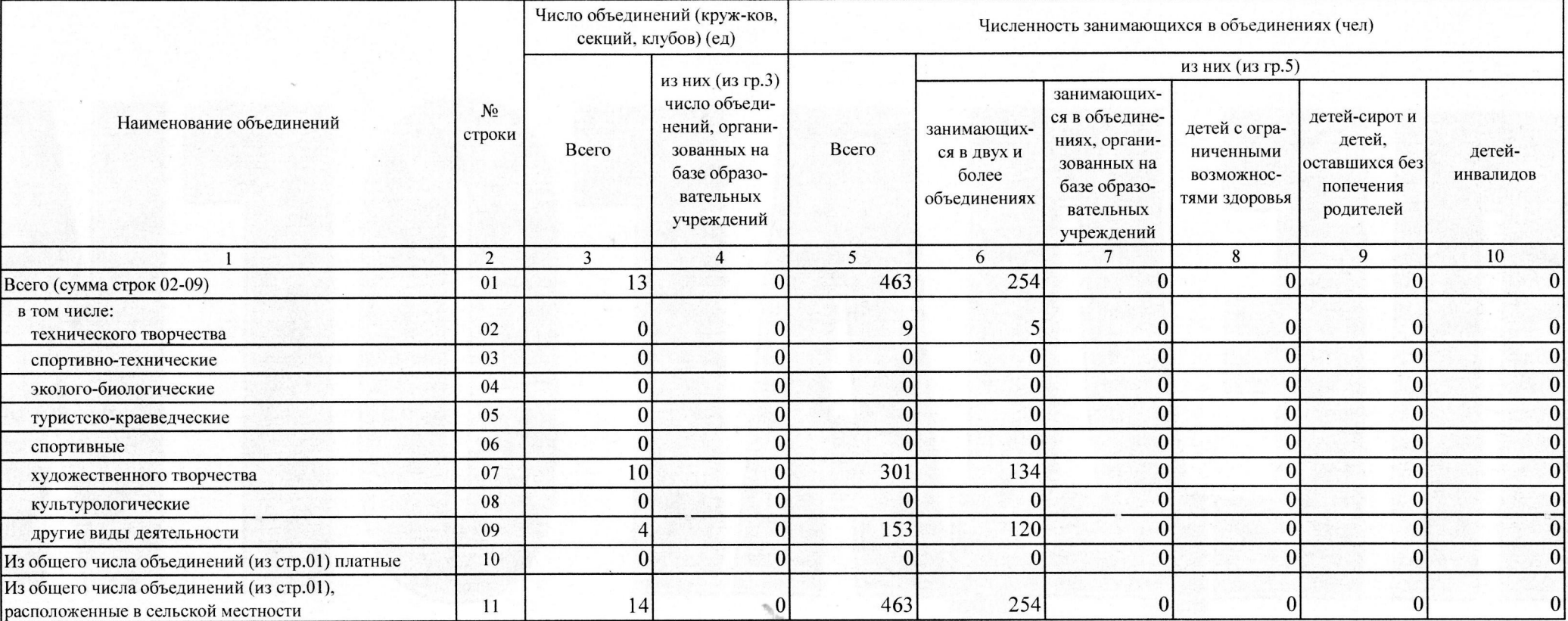

 $\sim$ 

## DOA HO ORLIT. TOROBER 12

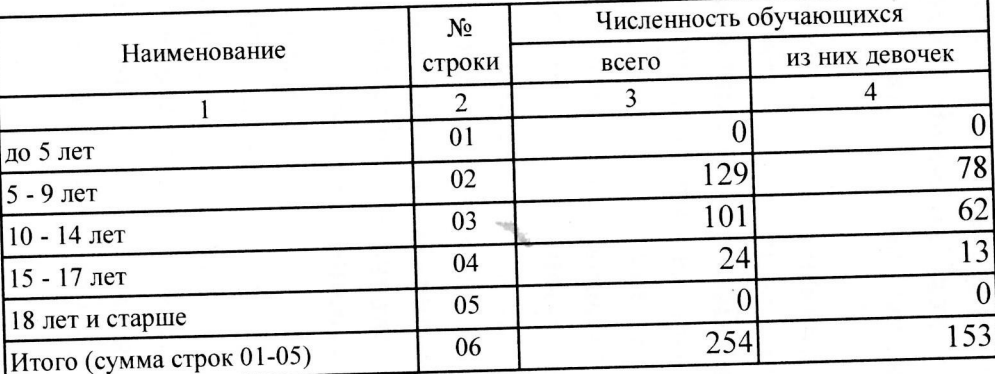

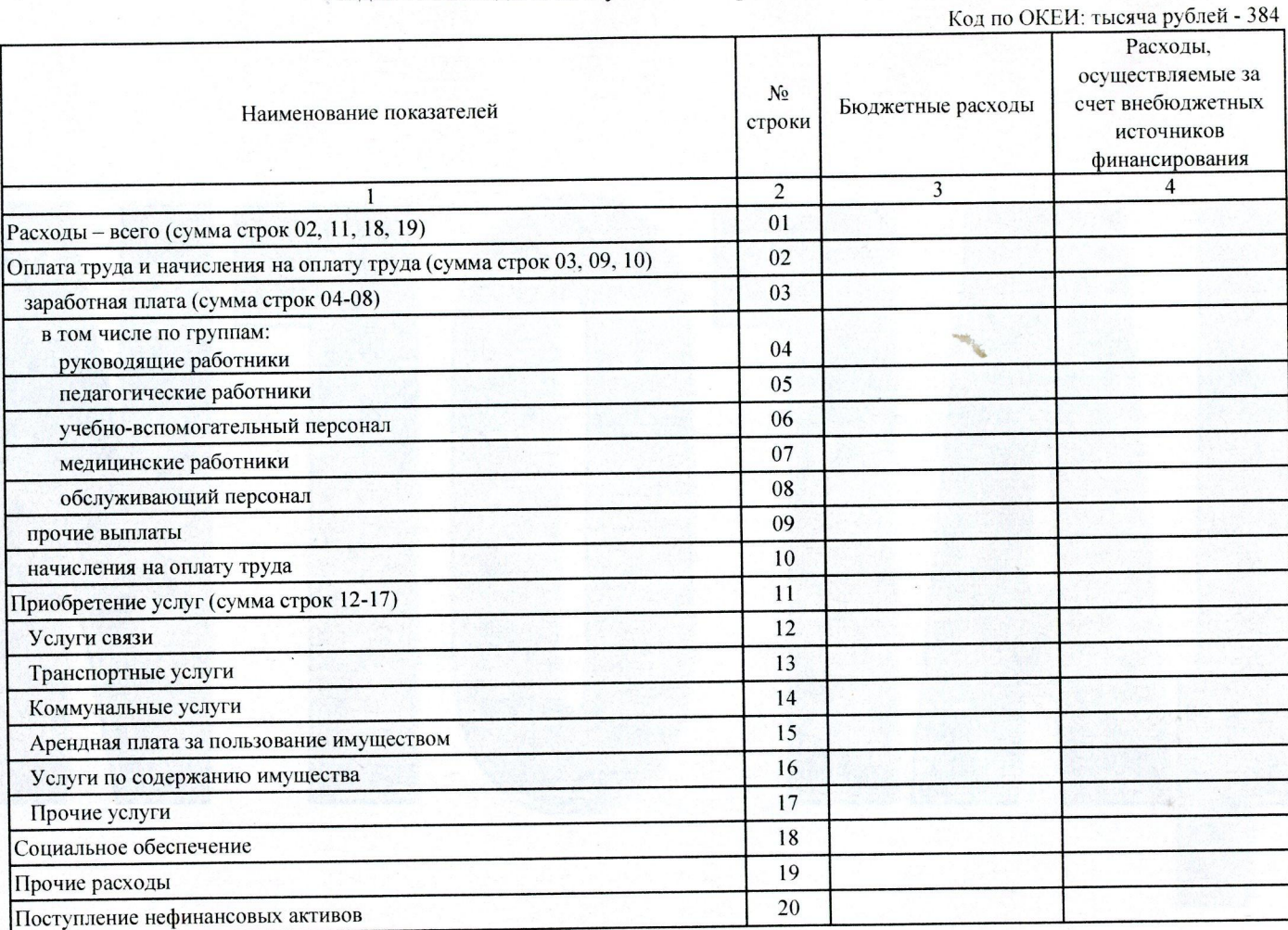

Раздел 9. Расходы и поступление нефинансовых активов

the set of the first

计操作程序

Должностное лицо, ответственное за предоставление статистической информации (лицо, уполномоченное предоставлять статистическую информацию от имени юридического лица)

и.о. директора

<u>प्या स्थानकार</u>

24 января 2020 г.

(дата составления документа)

(должность)

7(39196) 21-668

(номер контактного телефона)

MEOY <sub>AO</sub> Степаненко Л.В.  $(\Phi$ <sub>M</sub>.O) (иодпись)